# **Simulation Software Selection**

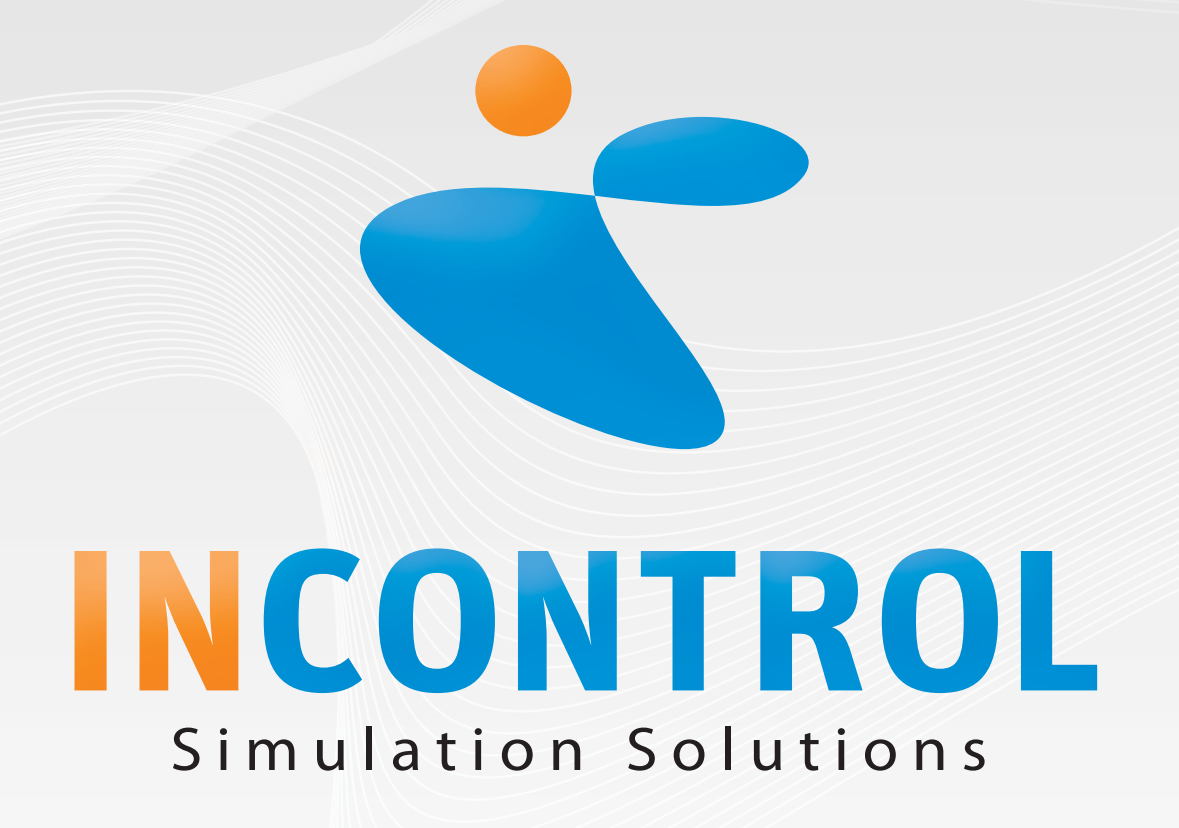

# **Contents**

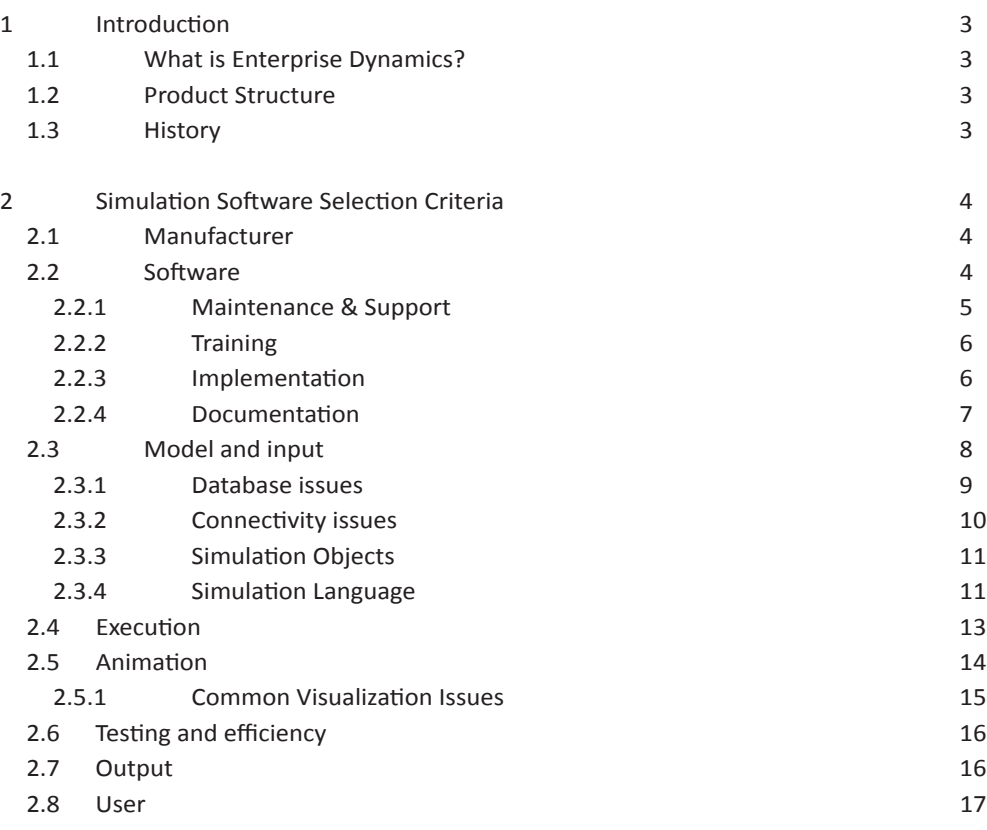

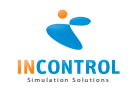

# 1. Introduction

#### **1.1 What is Enterprise Dynamics?**

Enterprise Dynamics® is a leading simulation platform to design and implement simulation solutions. It allows a problem solver to model virtually any problem and, by experimentation, look for a solution for a given problem or an answer to a specific question in a virtual 3D, VR environment.

Most of the problems or questions for which simulation is used are:

- Capacity investigations
- Investment evaluations
- Time-to-Market vs. Costs evaluations

To be able to perform simulation studies, a good simulation platform is required. A good simulation platform does not only provide fast modeling capabilities and good visualization features, but it also provides the possibilities for the re-use of previous made models, segments of models, and components used in previously made models.

This document describes numerous aspects of the Enterprise Dynamics Simulation Platform. The purpose of this document is to give the reader with little knowledge of simulation and Enterprise Dynamics, a good understanding of how Enterprise Dynamics is build, and what the key-factors are that makes this simulation platform the right choice.

# **1.2 Product Structure**

Enterprise Dynamics is the brand name for a group of products. All functionality described in this document is included in the Enterprise Dynamics Engine. Enterprise Dynamics has abandoned the one-license-fits-all philosophy. There are 3 license types of General Purpose Simulators: ED VIEWER, ED BUILDER and ED DEVELOPER. Depending on requirements and number of licenses, one of these products will fulfill the needs. Below a short guideline to the 3 license types:

- VIEWER: the ability to view ready-made simulation model runs.
	- BUILDER: the ability to construct simulation models based on provided simulation objects.
- DEVELOPER: BUILDER + the ability to create simulation libraries

This document will deal with all aspects of the software.

These General Purpose Simulators are offered with any of the available Enterprise Dynamics Suites, Enterprise Dynamics Applications or Enterprise Dynamics Products. They are not described in this document because they serve a certain branch or purpose.

### **1.3 History**

Enterprise Dynamics is developed based on the experience of the development and sales on another simulation package called Taylor II. For more than 10 years, Taylor II was one of the leading simulation software packages available developed and sold by F&H Simulations from Utrecht.

However, at one point in time, the package reached the end of its life cycle. The expansion of the program was increasingly only possible with great alterations to the existing program. Due to the success of the program, with a large customer base world wide, new features were more than ever required.

In 1997, the decision was made to design and develop a new solution that would take all the strong points of Taylor II, all the signaled demands of the customers, but would keep the flexibility for expansions in the years to come. After many months of development Taylor Enterprise Dynamics was introduced in the year 1998.

By the year 2000 F&H Simulations was taken over by the consulting company and Arena distributor Incontrol Business Engineers. The new company name is INCONTROL Simulation Solutions and Taylor ED has been renamed to Enterprise Dynamics.

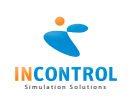

# 2. Simulation Software selection criteria

# **2.1 Manufacturer**

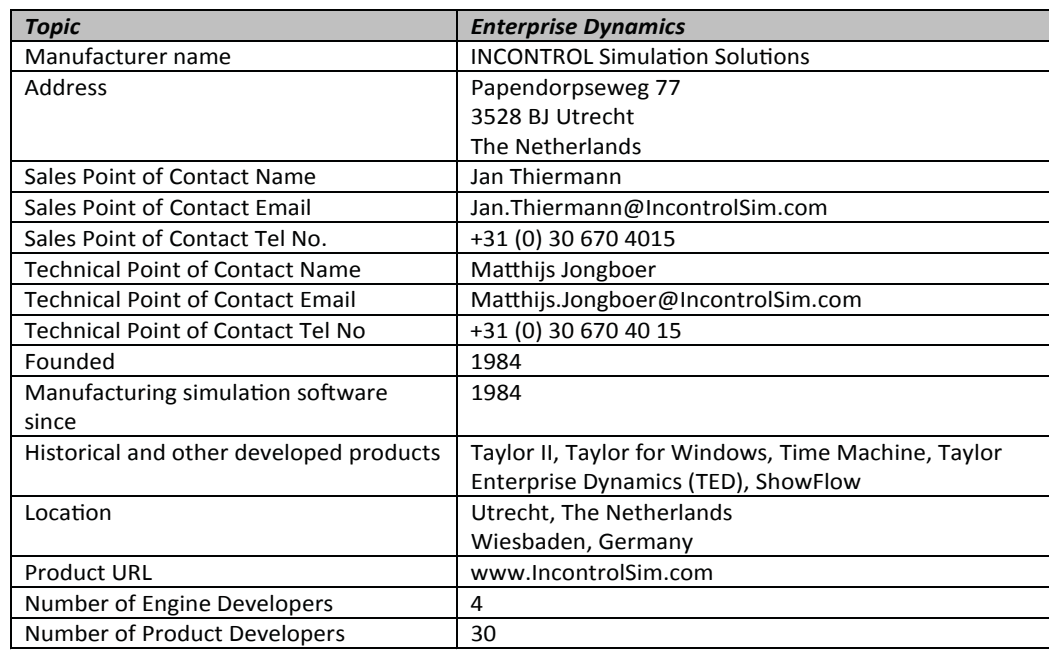

### **2.2 Software**

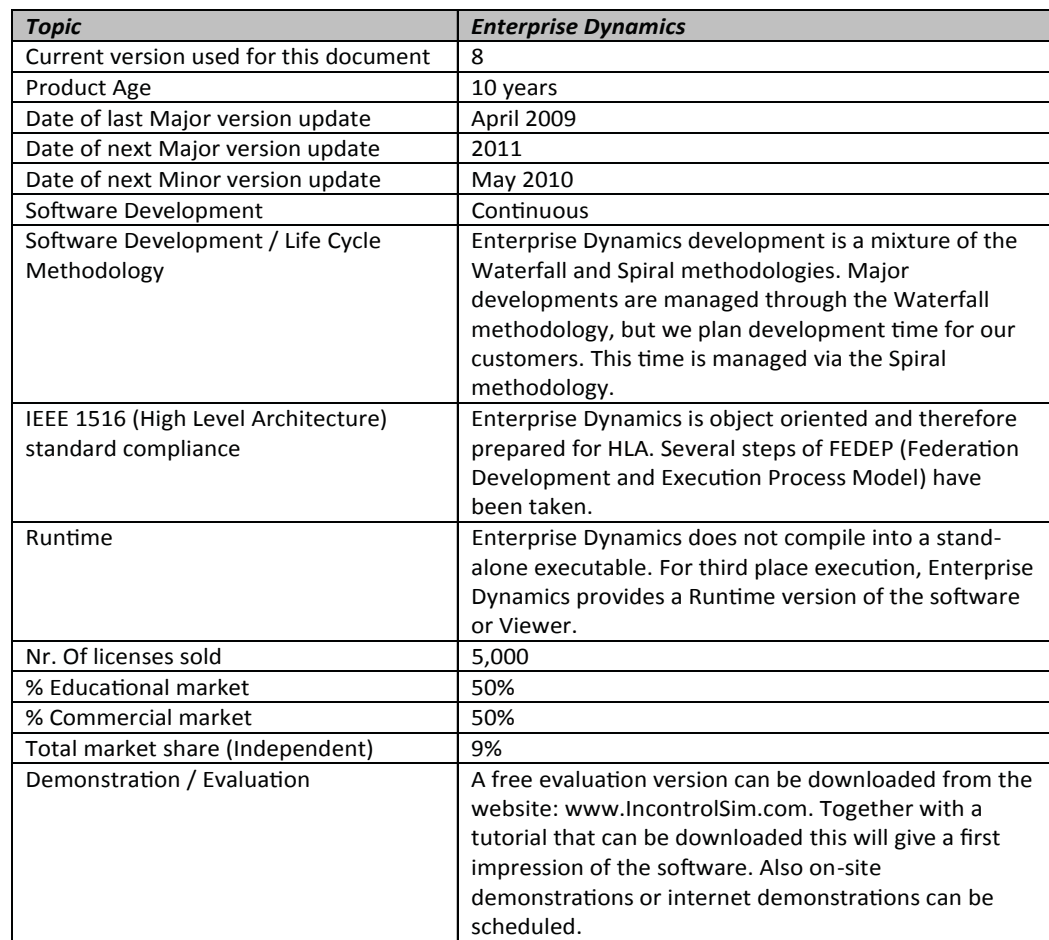

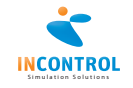

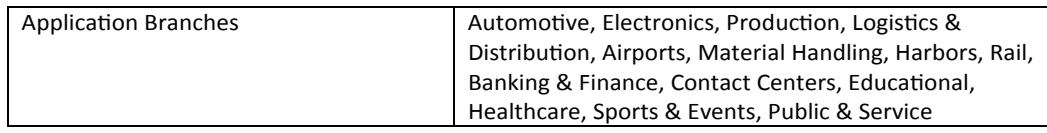

# **2.2.1 Maintenance & Support**

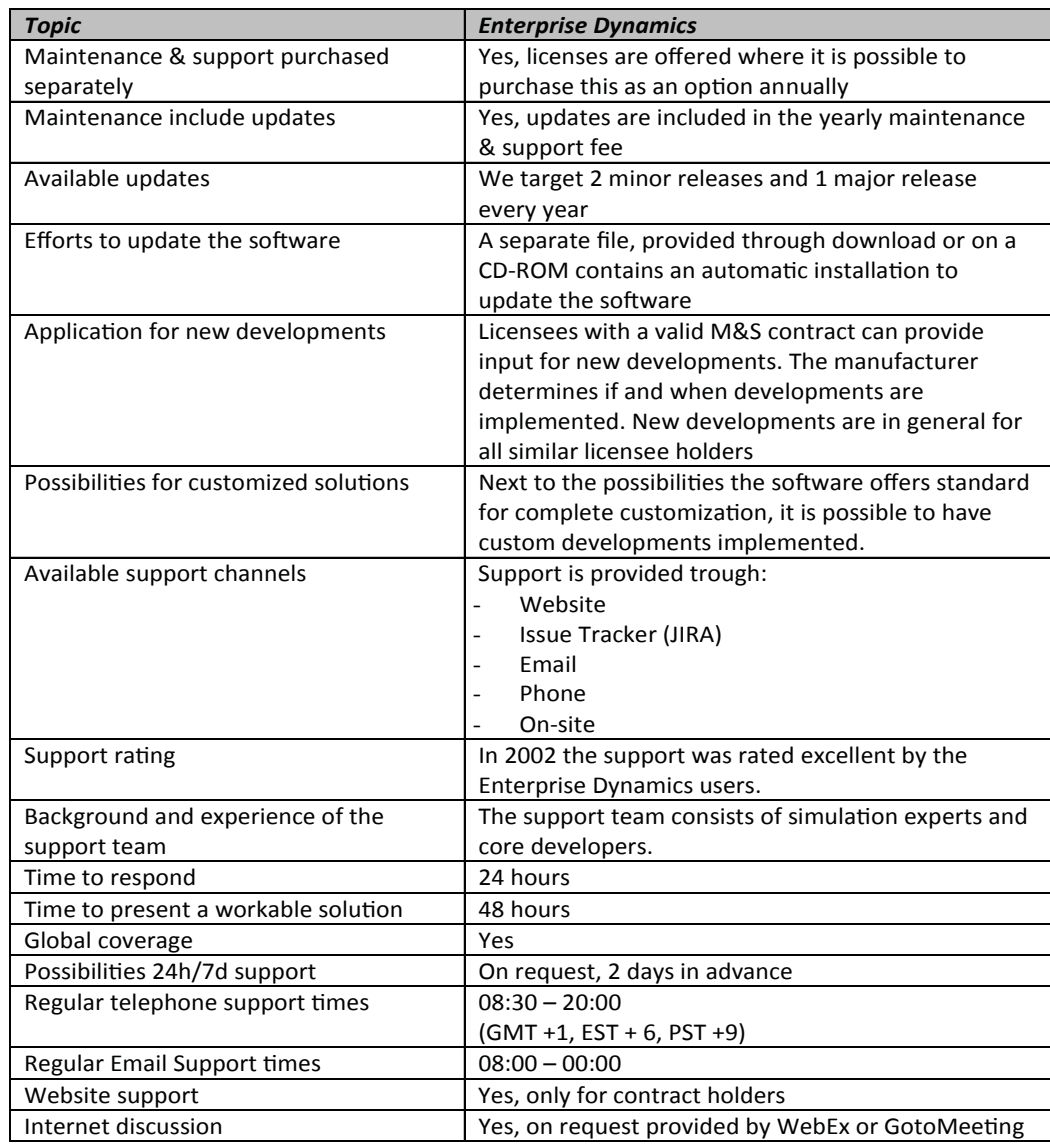

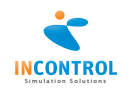

# **2.2.2 Training**

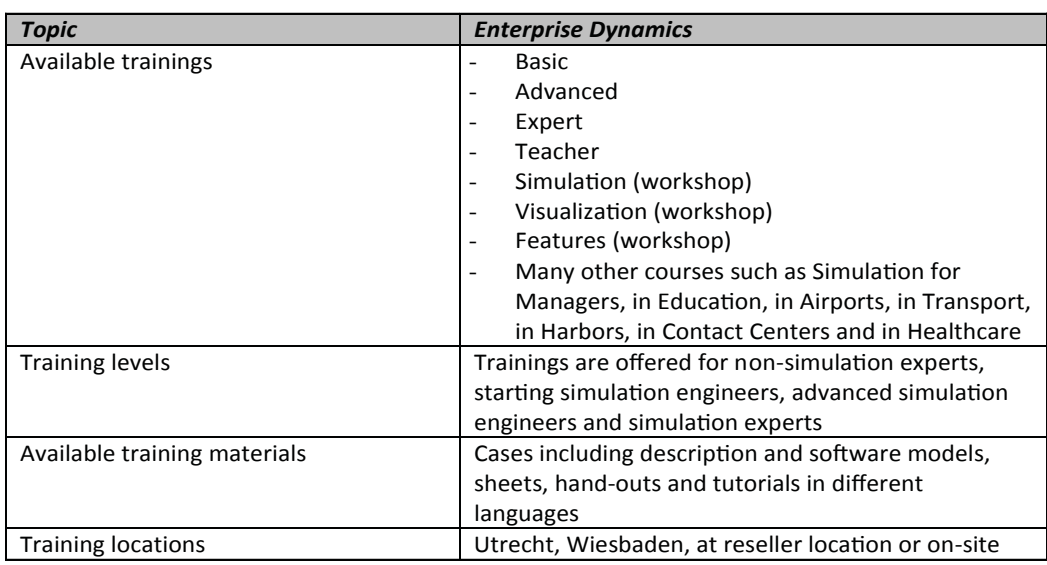

#### **2.2.3 Implementation**

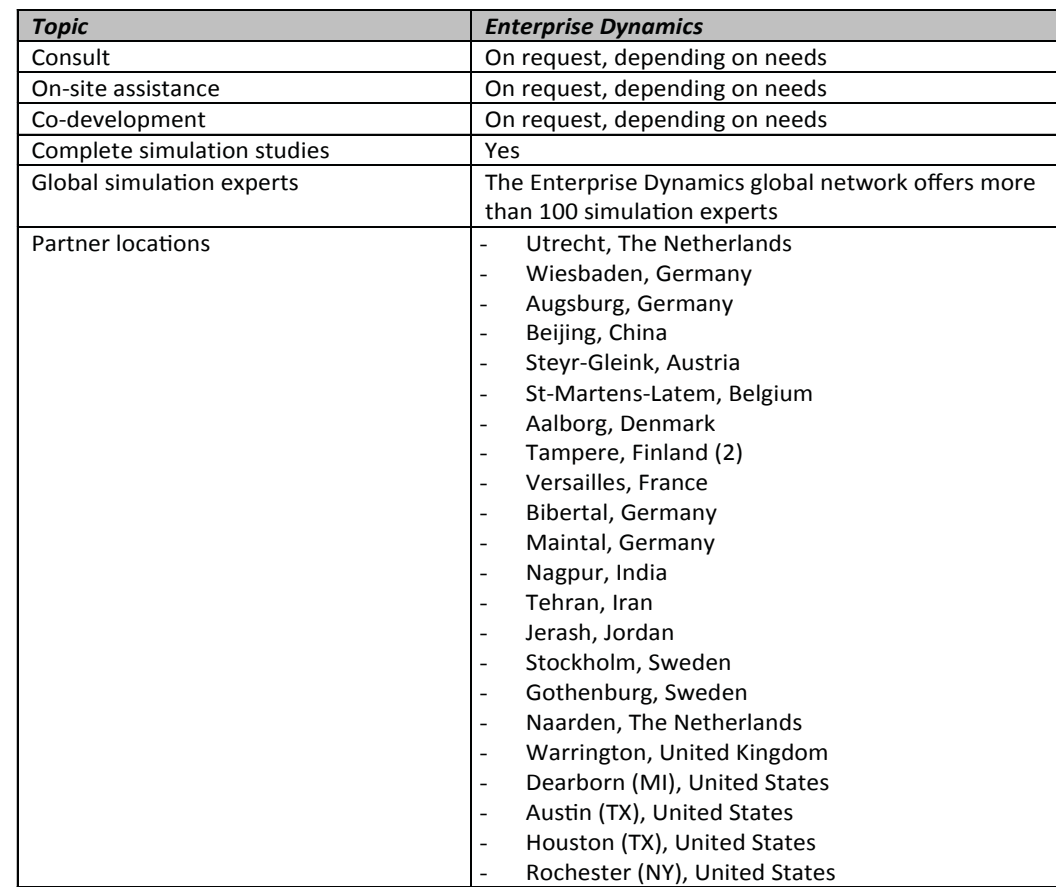

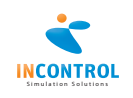

# **2.2.4 Documentation**

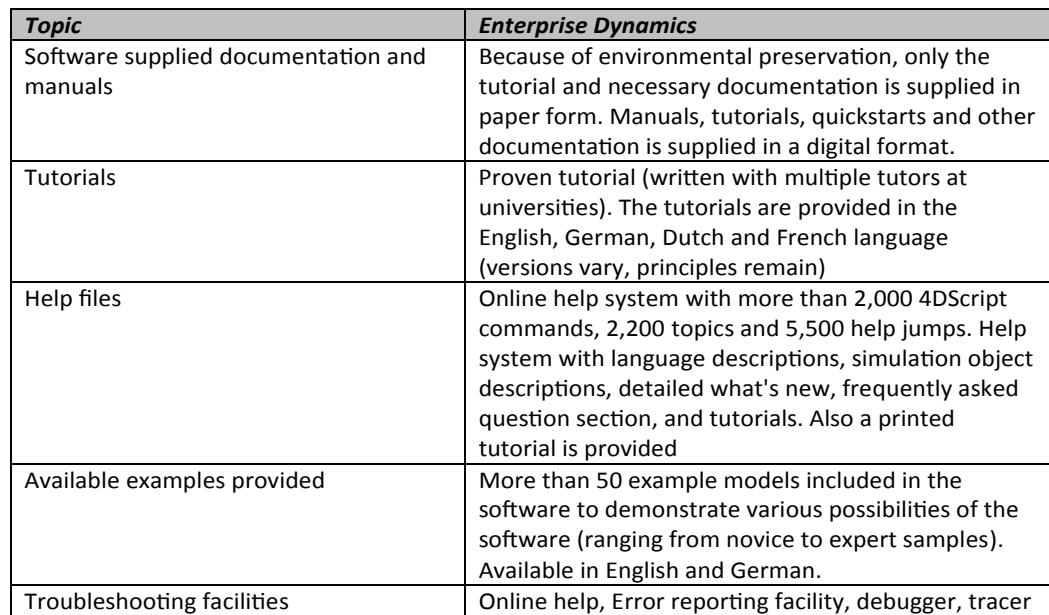

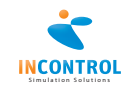

# **2.3 Model and input**

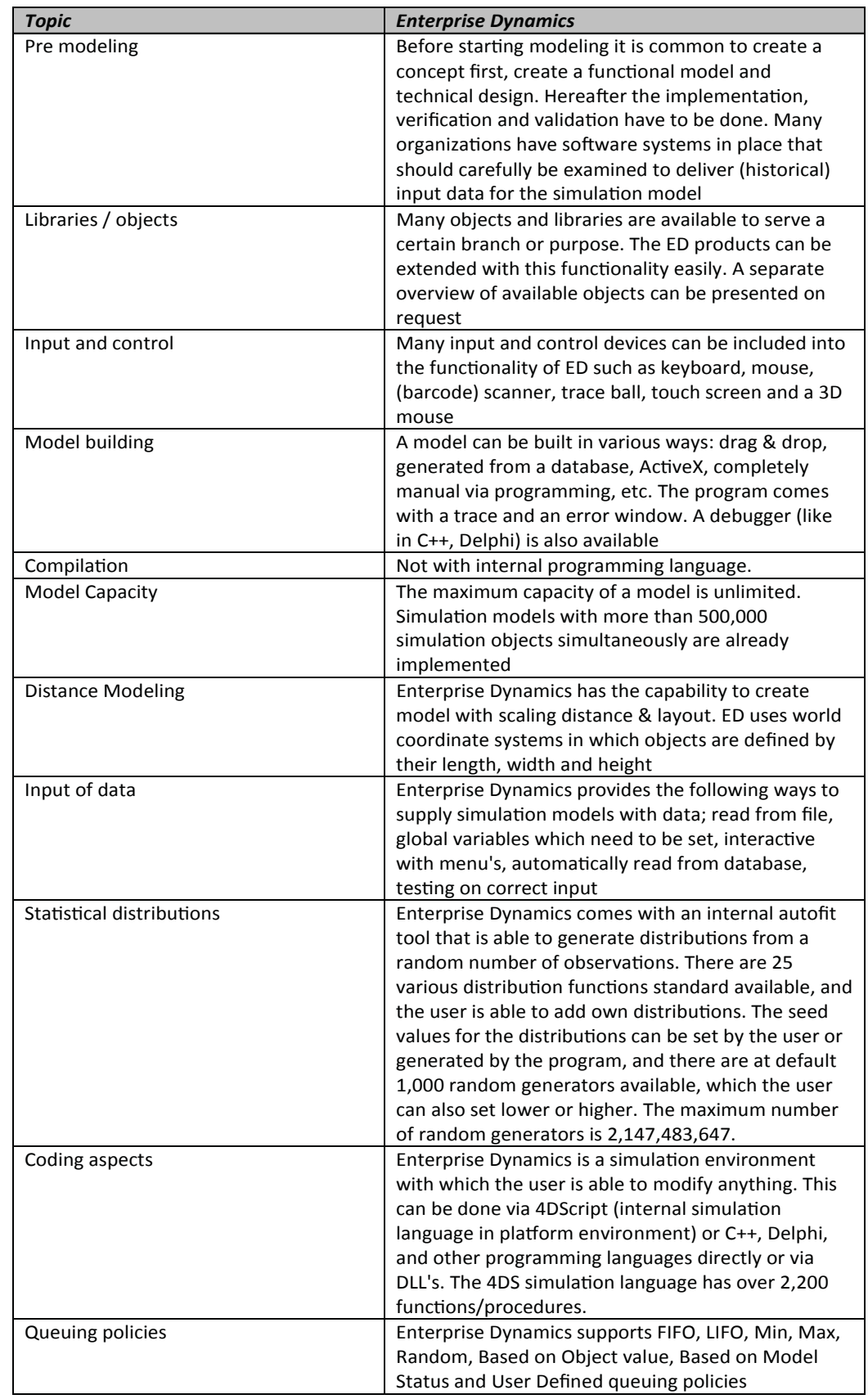

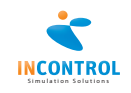

#### **2.3.1 Database issues**

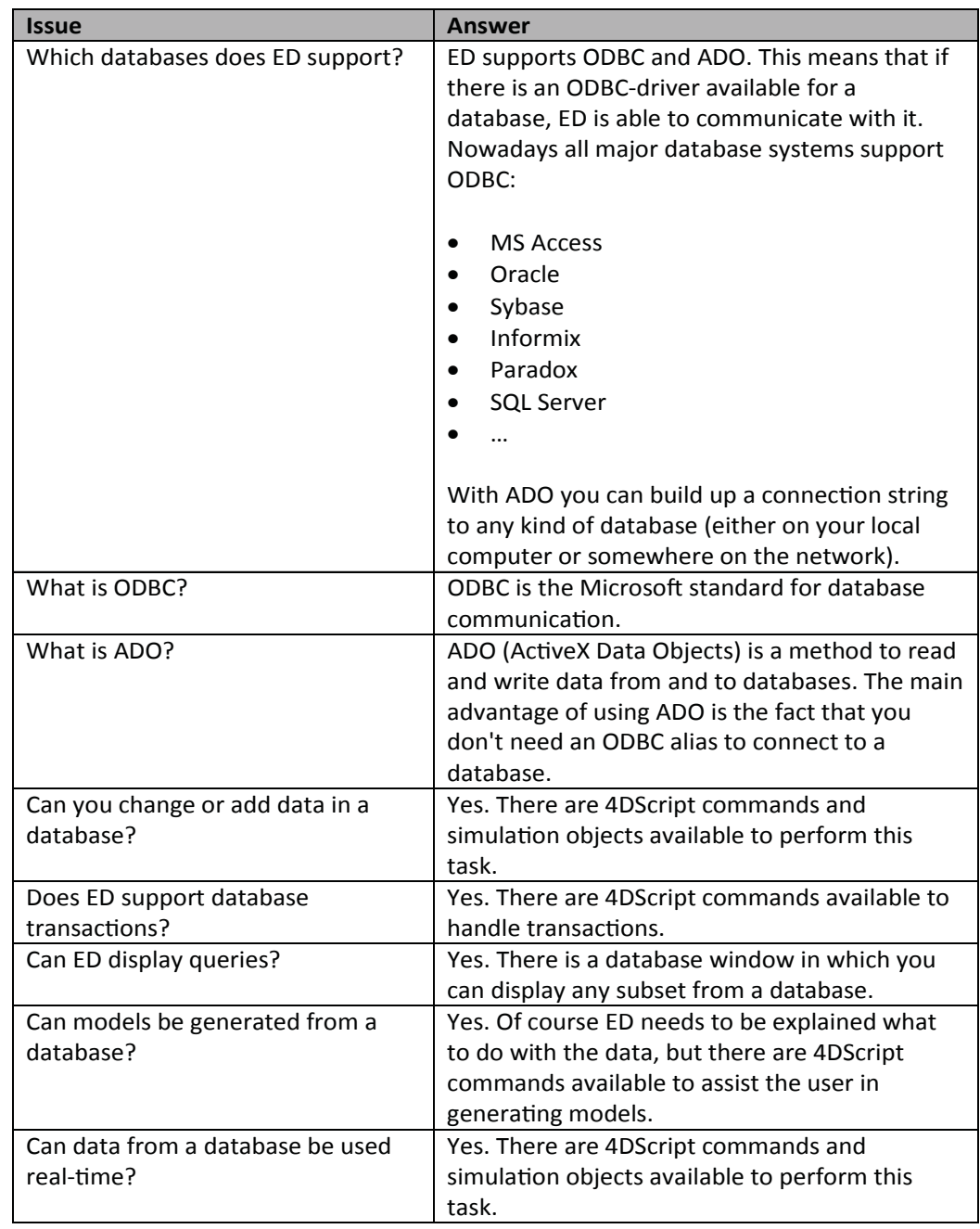

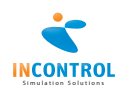

#### **2.3.2 Connectivity issues**

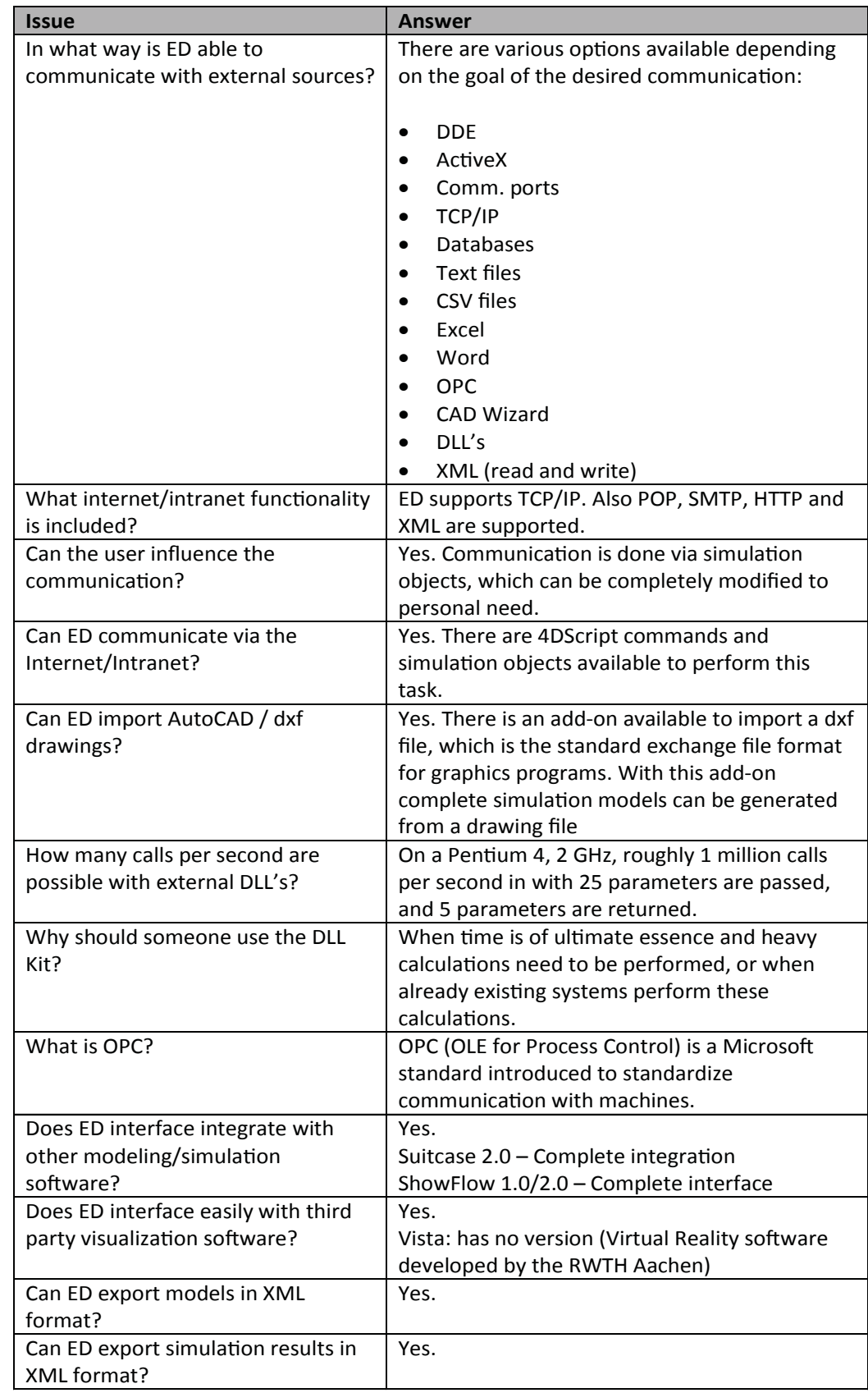

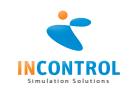

# **2.3.3 Simulation Objects**

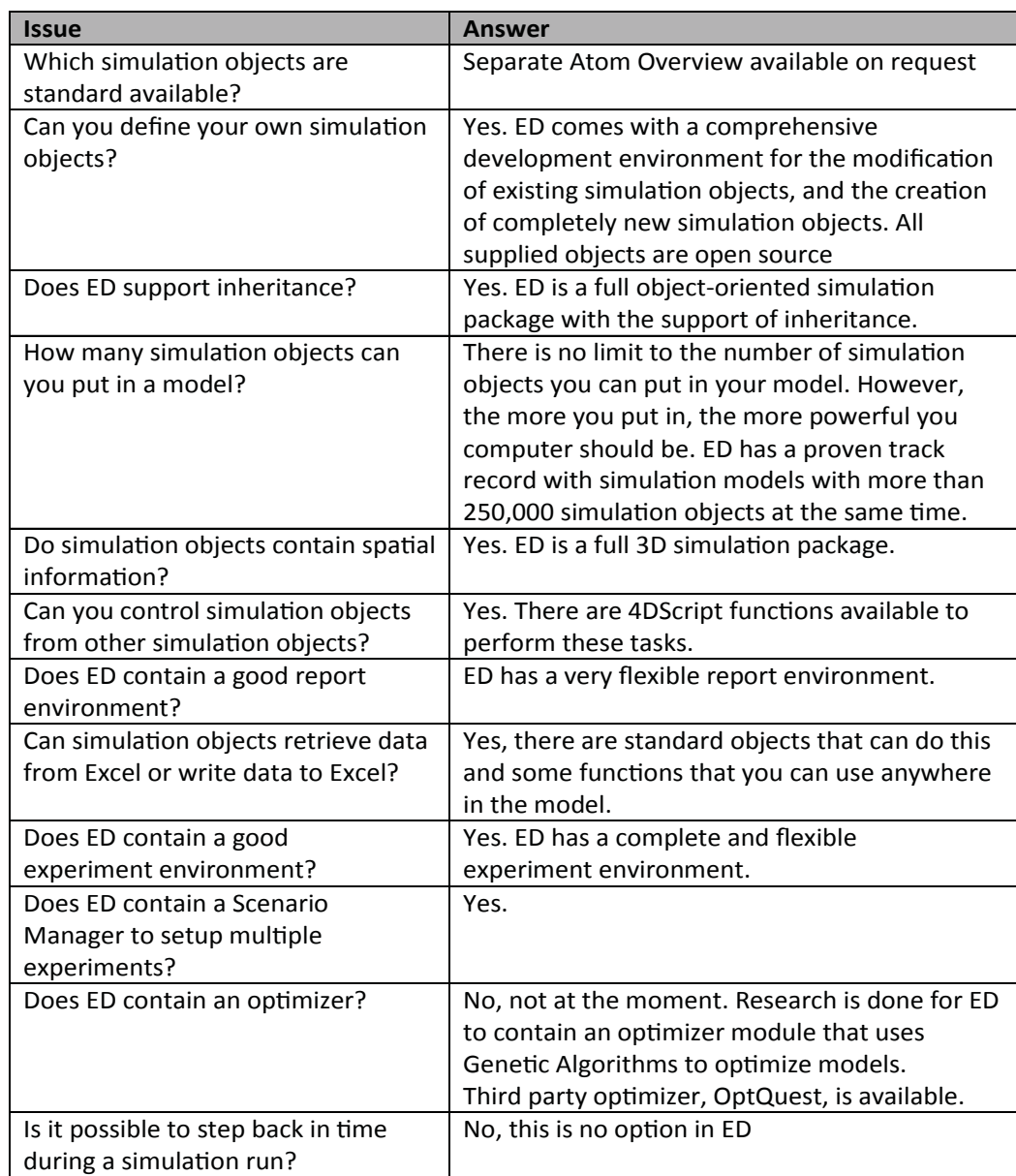

# **2.3.4 Simulation Language**

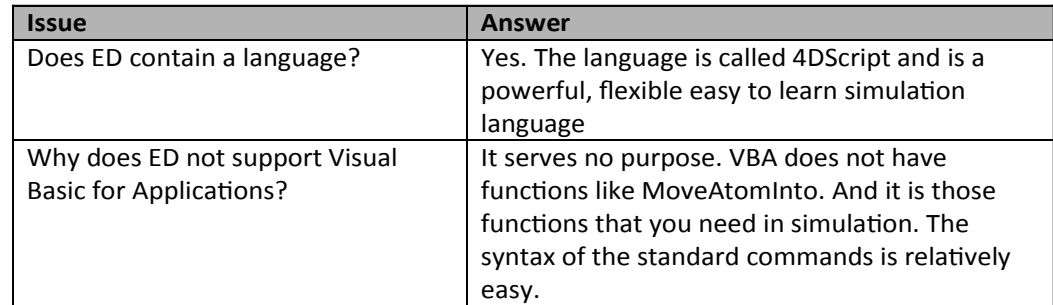

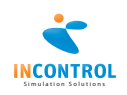

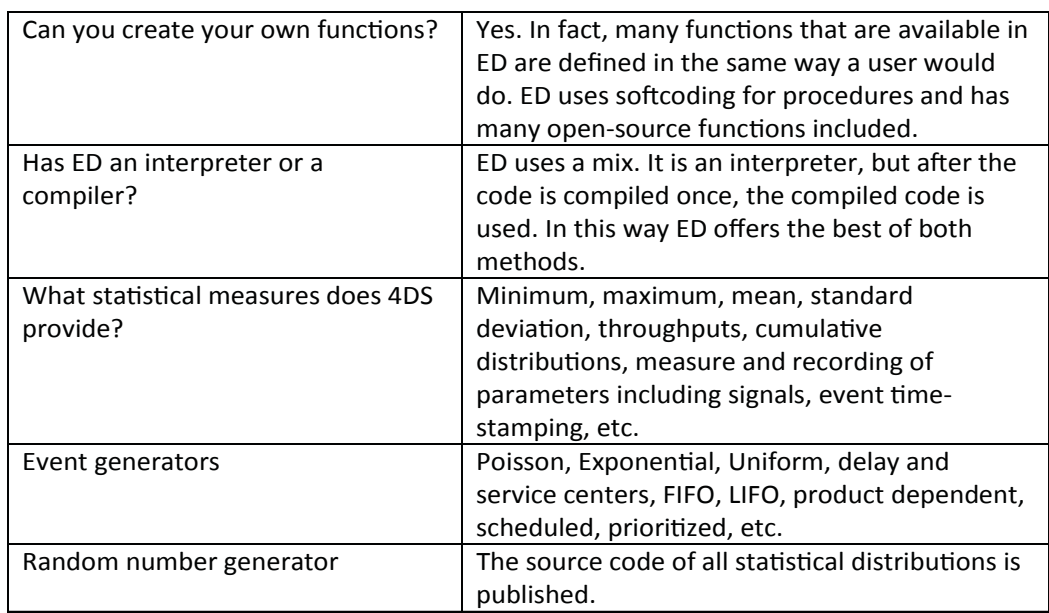

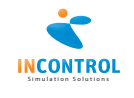

# **2.4 Execution**

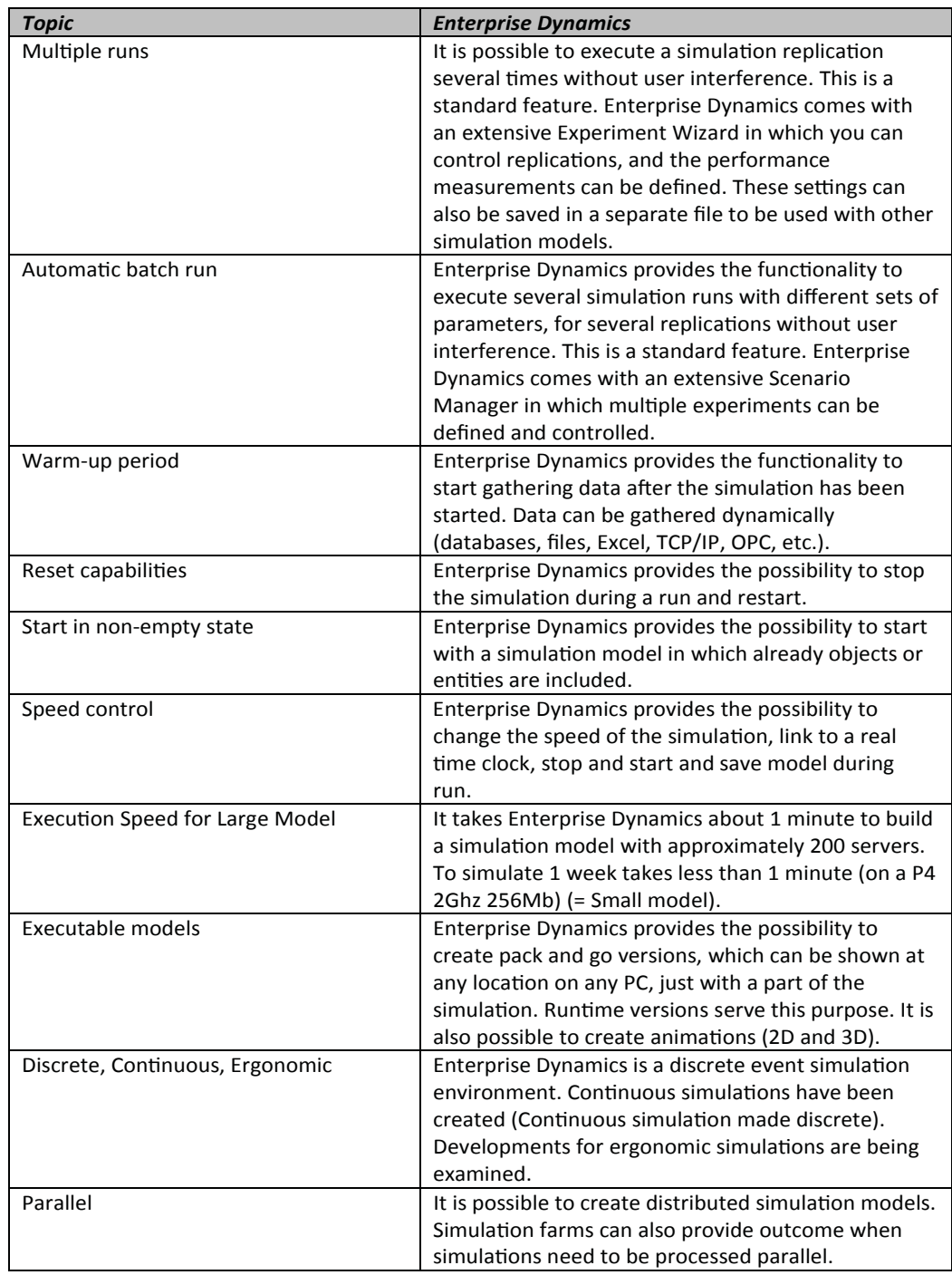

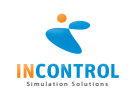

# **2.5 Animation**

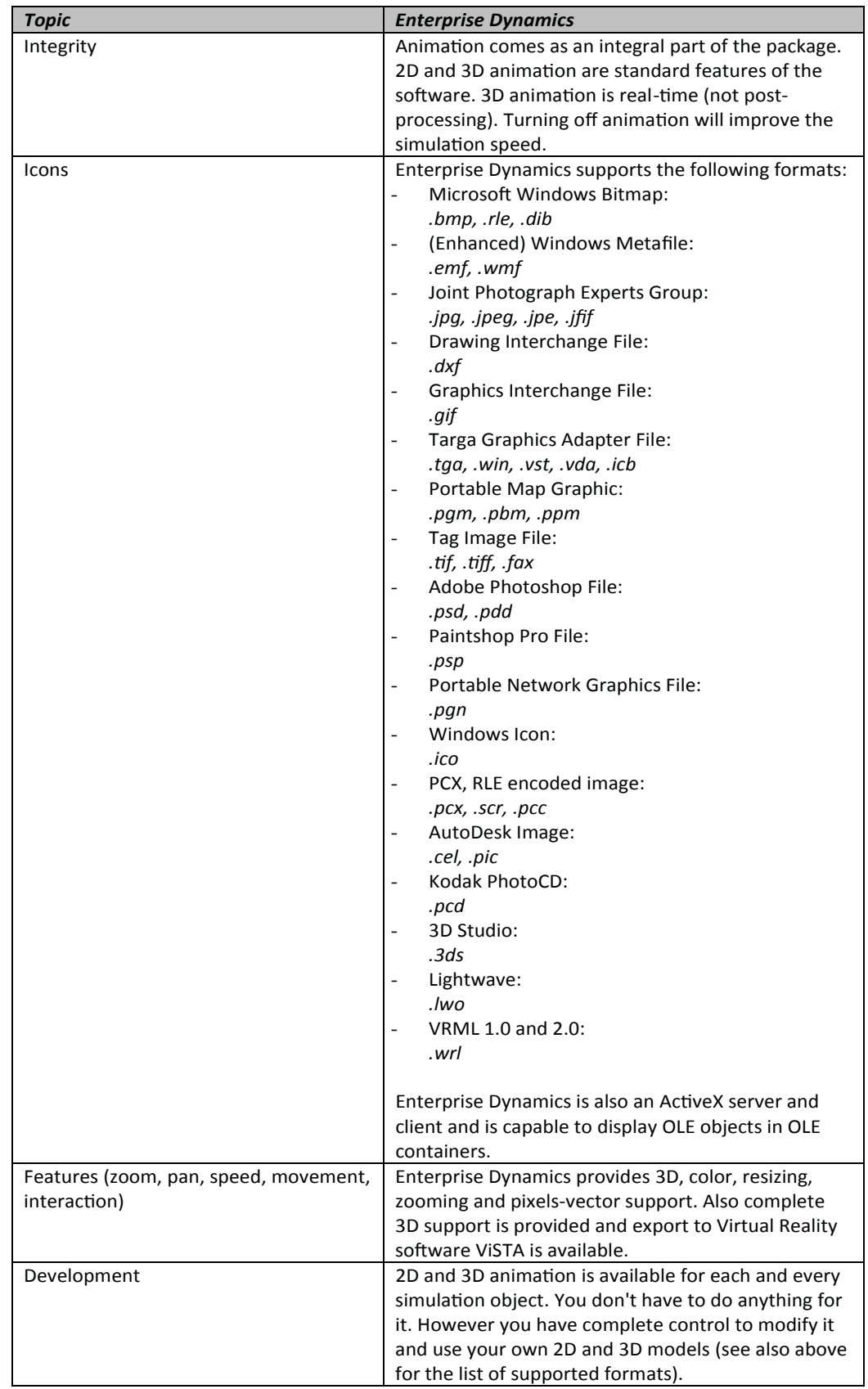

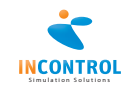

#### **2.5.1 Common Visualization Issues**

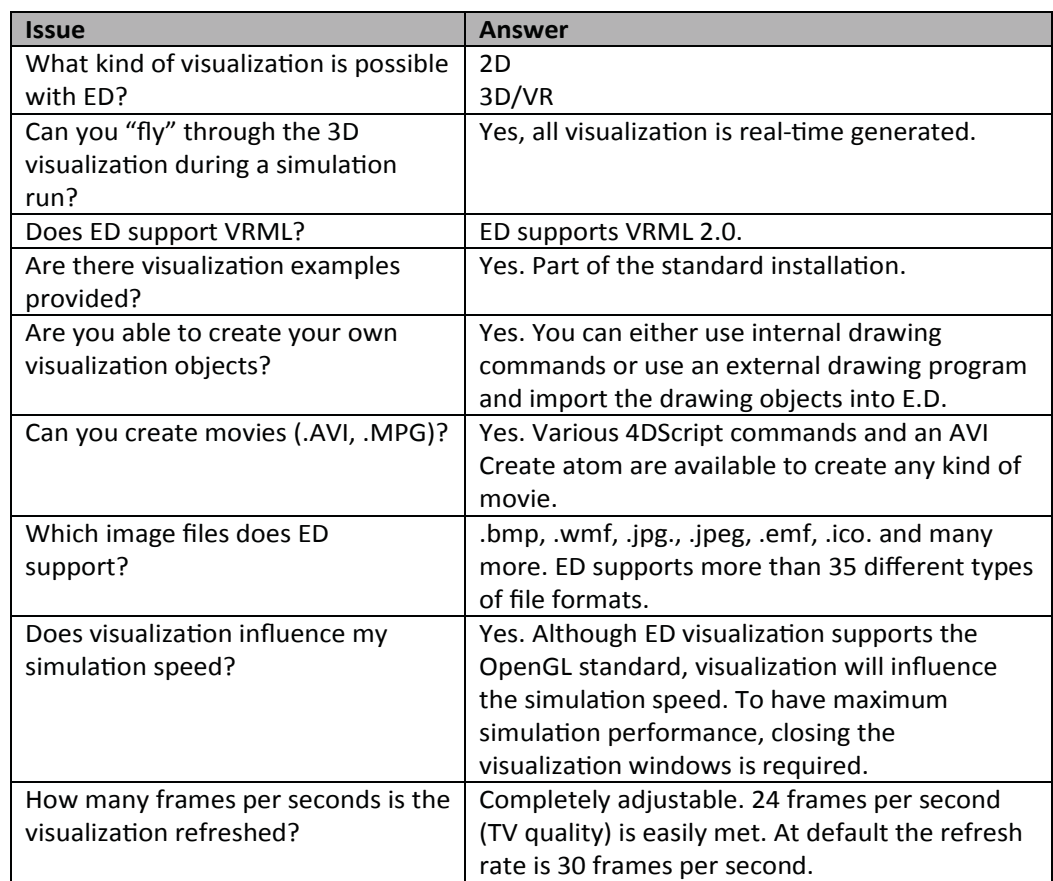

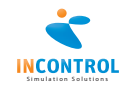

# **2.6 Testing and efficiency**

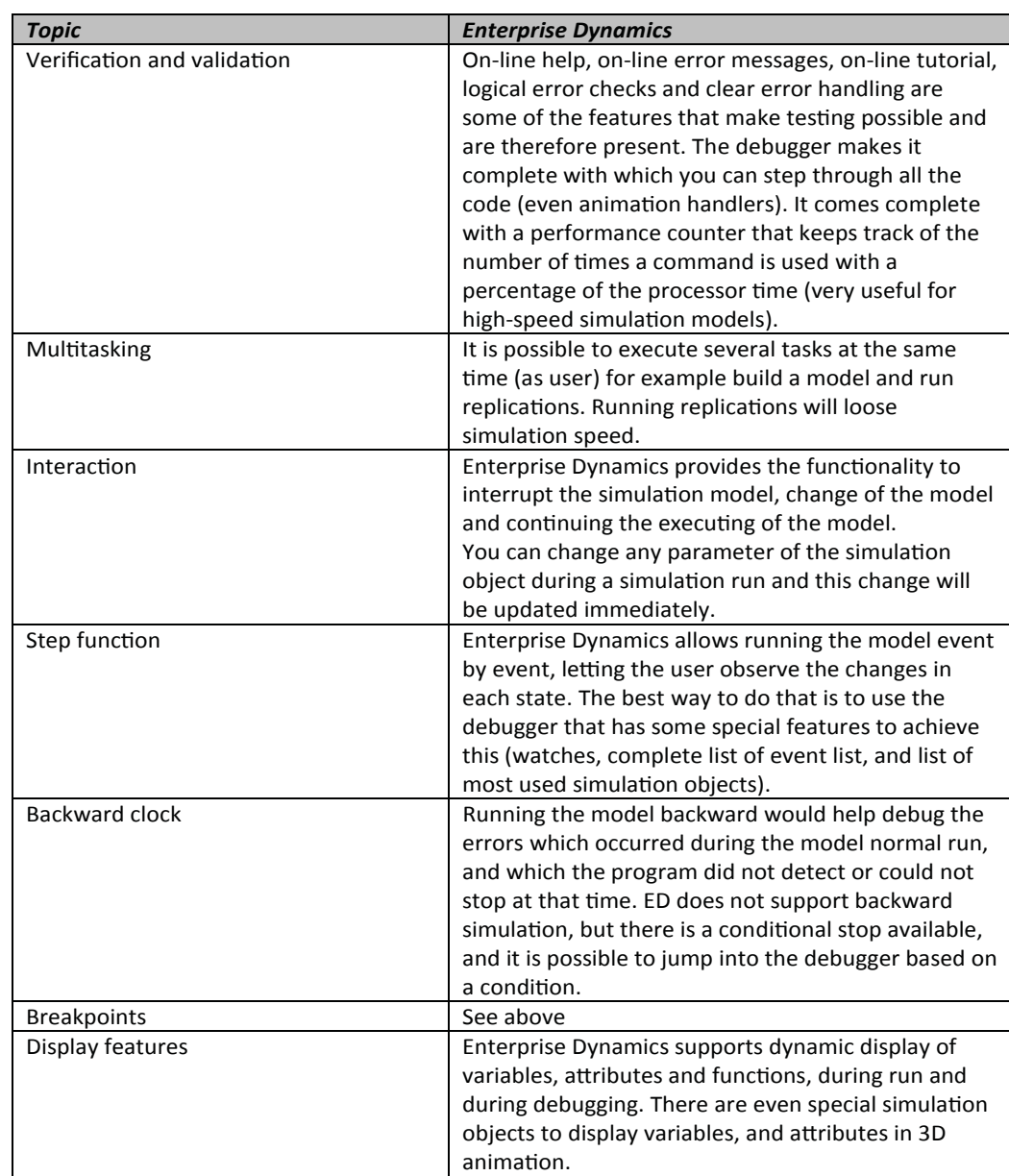

# **2.7 Output**

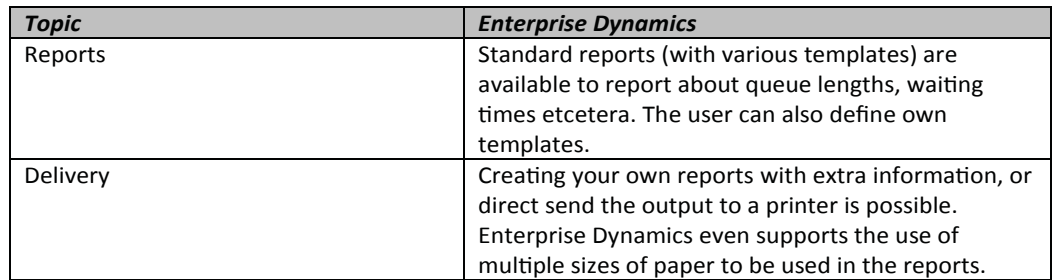

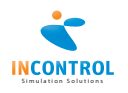

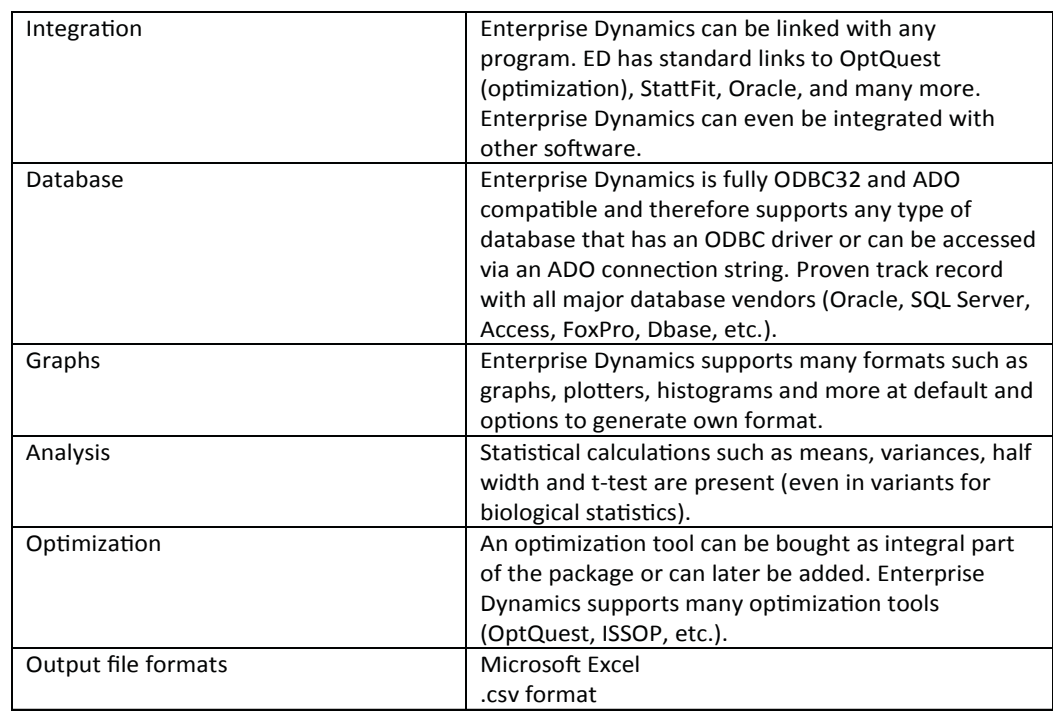

# **2.8 User**

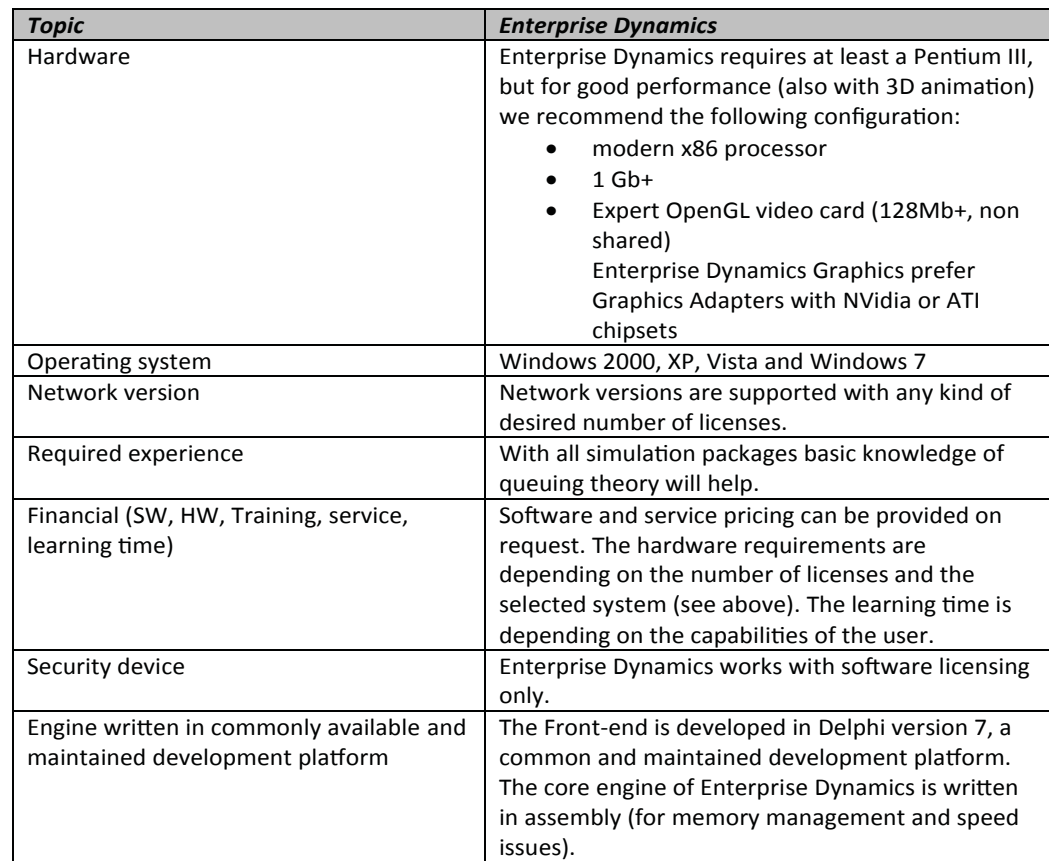

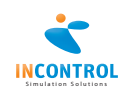

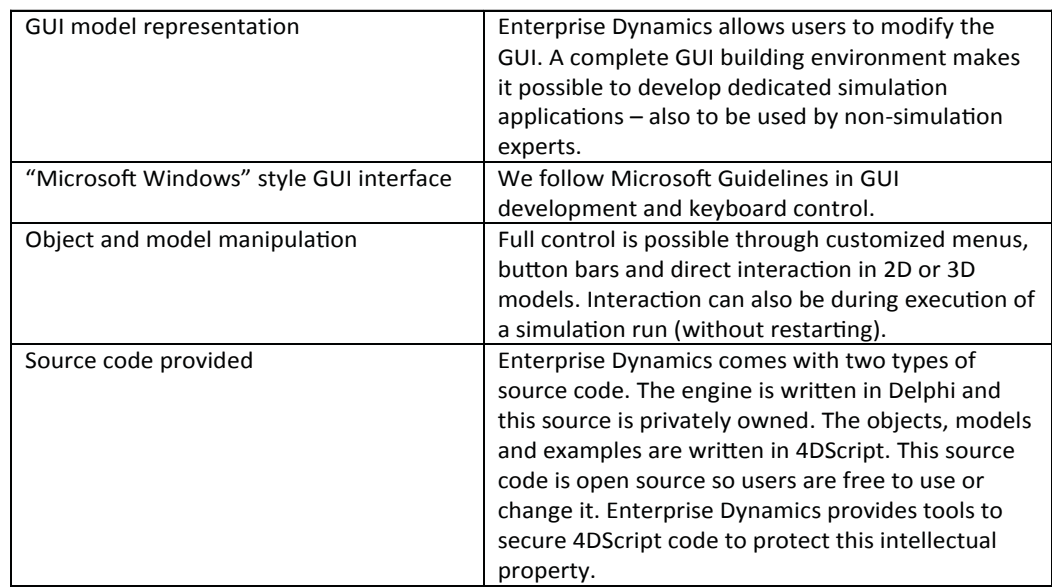

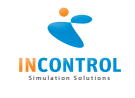

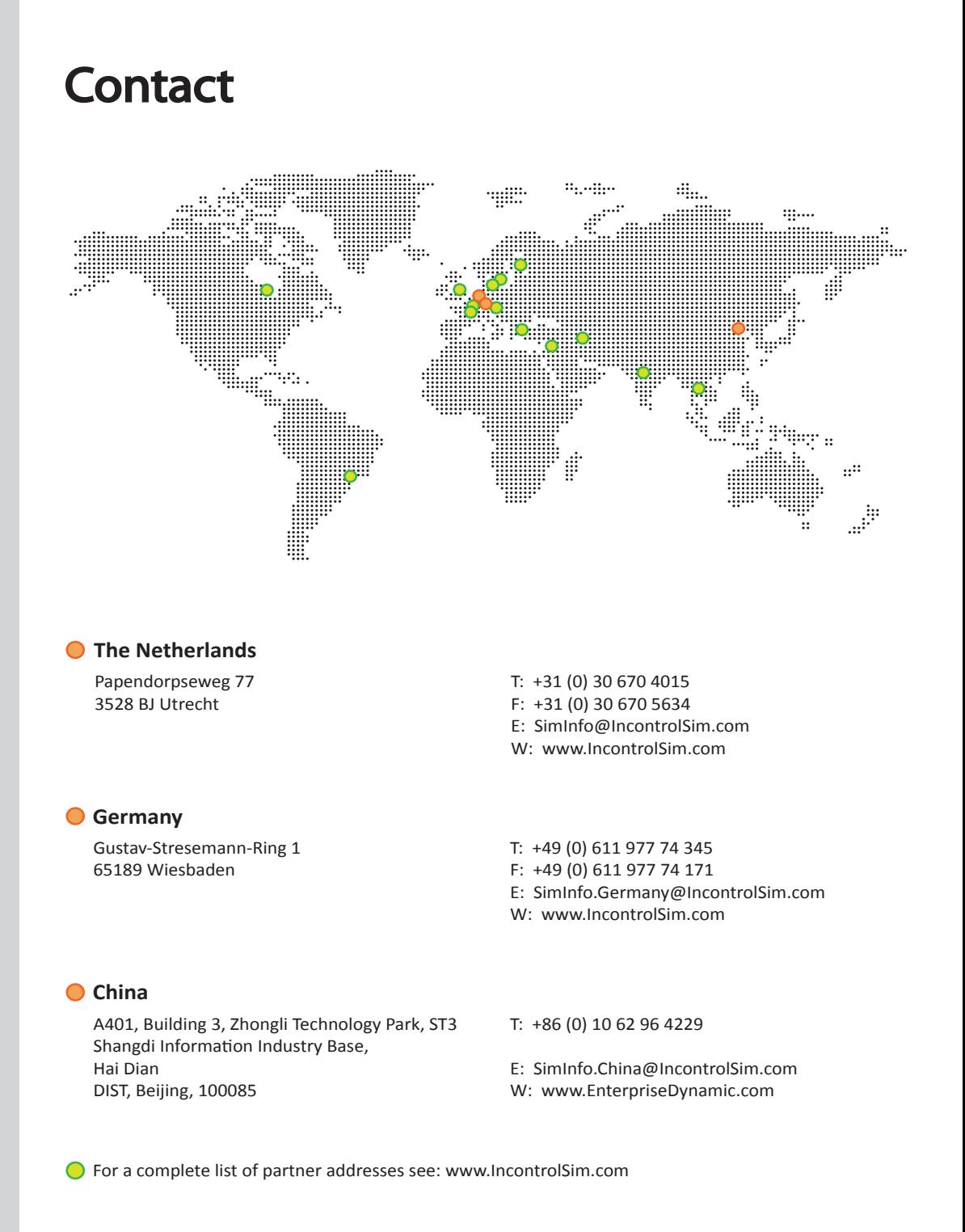

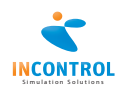